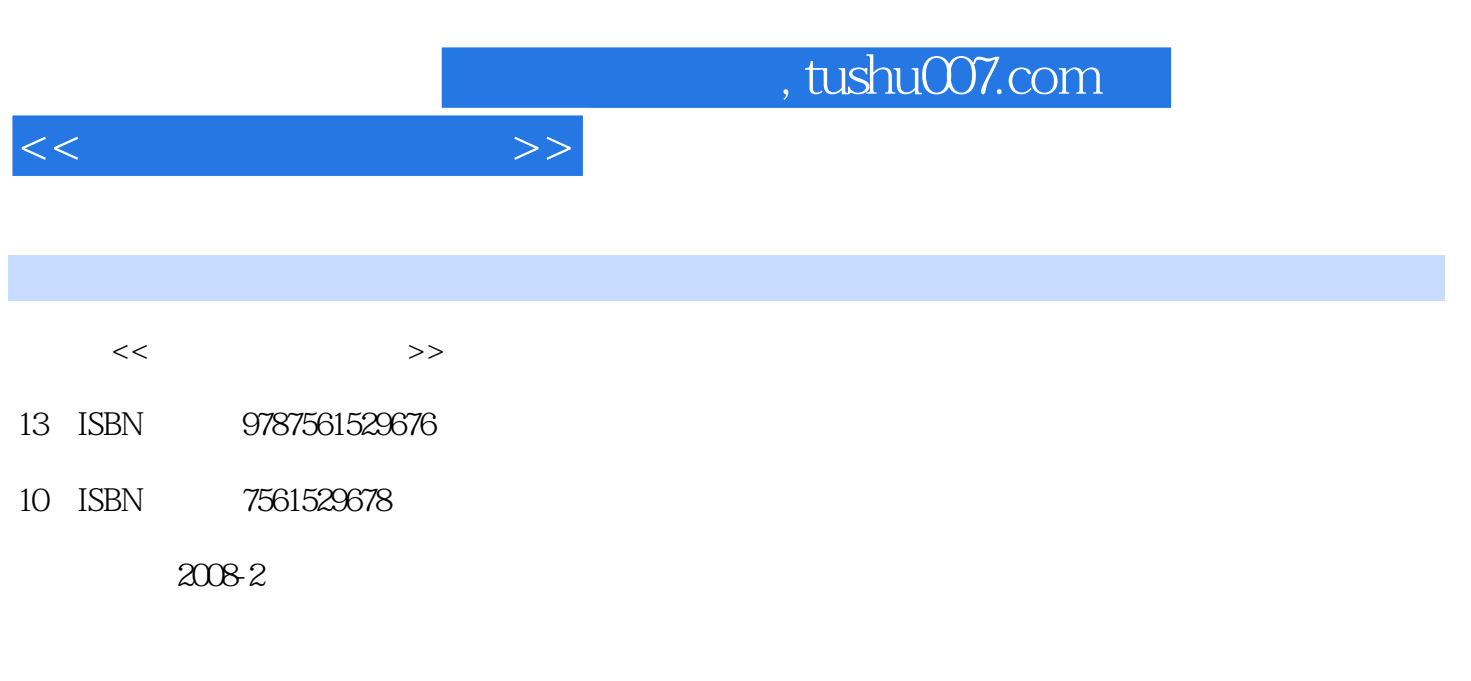

页数:325

 $\overline{\phantom{a}}$ 

PDF

更多资源请访问:http://www.tushu007.com

## , tushu007.com

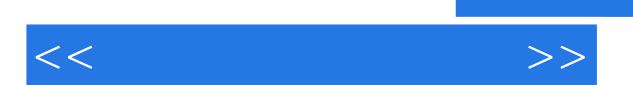

This textbook covers a course of computer simulation of proteins for science major students It consists of two knowledge blocks Molecular Dynamics MD and Full Electron Structure Calculation of Proteins. We shall also discuss two main subjects: Knock-off Proteins and Protein-Lig and Interactions. However we shall not discuss the folding dynamics of proteins. These are discussed in "Cluster-Linux-Parallel Calculation System".

 The Full Electron Structure Calculation of Proteins is one of the new features of this textbook. We assume the readers have the basic knowledge of computer languages proteins and physics. Still information on Unix

, TCL and Phthon are included briefly in this textbook as a refreshing exercise. The keystone of this textbook is to elaborate the computer simulation of proteins. Therefore, merely reading this textbook is not enough. The students must practice all the problem examples on computers while studying. Otherwise, the students will not understand the topics discussed in this textbook.

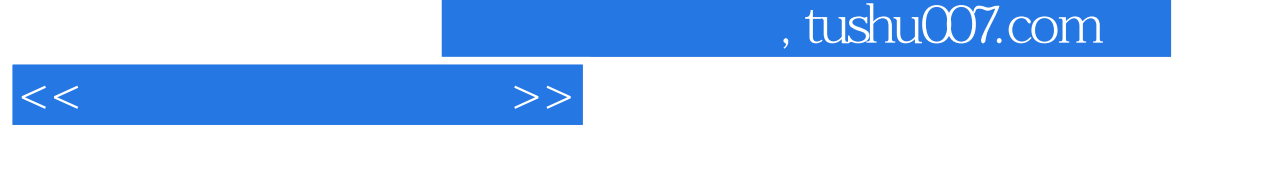

1939 12 1960 1993-1997

1968 6 1995 1996-2007<br>2007

Irvine

PREFACEPART PRIOR KNOWLEDGEChapter 1 EDITING AND MANAGING FILE1.1 LOGIN AND LOGOUT1.1.1 Login and Logout1.1.2 File andCommand1.1.3 Set Up1.2 EDITOR vi1.2.1 Login and Logout1.2.2 Two Statuses1.2.3 Command1.3 MANAGING FILE1.3.1 Login/Logout1.3.2 Create/Delete1.3.3 List/Read1.3.4 Editing File1.35 Grep/Find1.36 Check1.37 Encode1.38 Crypt1.39 Tar1.310 Compress1.311 Symbols1.312 Echo1.3.13 Awk' {...}' Aho, Weinberger and Kernighan 1.3.14 Print1.3.15 Calculator bc1.3.16 Format ConvertingChapter 2 ENVIRONMENT2.1 KERNEL AND SHELL2.1.1 Three Layers: User-shell-kernel2.1.2 Four Kinds of Shells2.1.3 Shell Tree and Top-level Directories2.2 FILEPERMISSION2.2.1 Permission2.2.2 Change Mode2.2.3 Default Perrrussion in the cshrc File2.3 CUSTOMIZING ENVIRONMENT2.3.1 User's Environment Files2.3.2 How to Edit Environment Files2.3.3 Set Up in .cshrc File2.4 INTERNET IN UNIX SYSTEM2.4.1 Internet Program in Unix2.4.2 Email2.4.3 FTP2.4.4 Telnet2.5 MANAGING SYSTEM2.6 CUSTOMIZING NET SERVER2.6.1 Three Commands2.6.2 SevenFilesChapter 3 SHELL SCRIPT3.1 WHATISSCRIPT3.2 SHELL SCRIPT LANGUAGE3.2.1 Shell Variable3.2.2 Operator3.2.3 Control3.2.4 Function3.2.5 1103.2.6 Access to Database or Another Shell ScriptChapter 4 COMPILING,DEBUG AND RUNNING4.1 COMPILING A SIMPLE SOURCE CODE4.1.1 Compiling Process4.1.2 Compiling Command and Its Options4.2 MAKEFILE AND COMMAND:MAKE4.2.1 The Static Library and Dynamic Library...... PART PROTEIN MOLECULAR DYNAMICSPART FULL ELECTRON STRUCTURE CALCULATION OF PROTEINAnswer for Some ProgramsINDEXREFERENCES

 $<<$ 

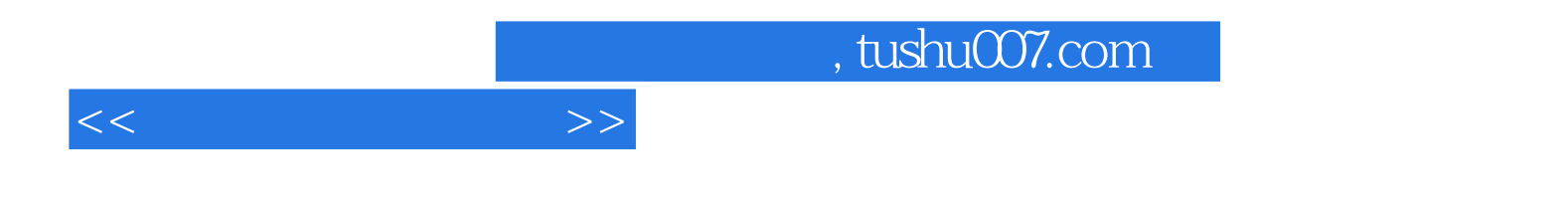

本站所提供下载的PDF图书仅提供预览和简介,请支持正版图书。

更多资源请访问:http://www.tushu007.com